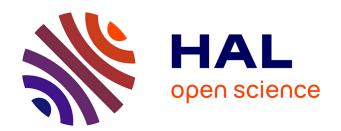

# GEOM Module manual: I User guide

Frédéric Boudon, Christophe Nouguier, Christophe Godin

#### ▶ To cite this version:

Frédéric Boudon, Christophe Nouguier, Christophe Godin. GEOM Module manual: I User guide. [Technical Report] 2001. hal-00827471

# HAL Id: hal-00827471 https://inria.hal.science/hal-00827471

Submitted on 29 May 2013

**HAL** is a multi-disciplinary open access archive for the deposit and dissemination of scientific research documents, whether they are published or not. The documents may come from teaching and research institutions in France or abroad, or from public or private research centers. L'archive ouverte pluridisciplinaire **HAL**, est destinée au dépôt et à la diffusion de documents scientifiques de niveau recherche, publiés ou non, émanant des établissements d'enseignement et de recherche français ou étrangers, des laboratoires publics ou privés.

# GEOM Module Manual. I. User guide

F. Boudon, C. Nouguier, C. Godin, C. Pradal

8th December 2003

#### About this document

The GEOM module is part of the AMAPmod software and consists of a 3D objects description language. Based on the MTG model, this language provides a simple and flexible mechanism to describe a hierarchical 3D scene as a collection of objects arranged into a graph structure, called *Scene Graph*.

In addition to this module, AMAPmod includes a Viewer, which allow the user to examine the scenes he has created and to export them into various 3D file formats. This way it is possible to perform additional operations on the scenes such as ray tracing, walk through, hemispherical snapshots and so on.

Although, this language has been designed to be used by non specialist and do not require strong backgrounds in 3D computer graphics, it is recommended to consult books introducing basic concepts on 3D graphics to have a better understanding.

This document contains the following chapters:

- The chapter 1 explains how to represent 3D scenes using AMAPmod.
- The chapter 2 forms a reference to the GEOM's file formats.
- The chapter 3 forms a reference to the objects available within the GEOM module.

#### Notes about the development

The GEOM module is written in C++ and is running on Linux platform. Based on standard libraries, GEOM is set-up to be highly portable.

The module is still being developed and unfortunately is still subject to bugs. Thus users are invited to submit bugs report by mailing to the AMAPmod forum: amapmod@cirad.fr. Meanwhile as the library is beginning to be used by several researchers in different institutes, it is getting more and more improved. Basic shortcomings are expected to be treated in the near future, and extensions are currently being developed.

# Acknowledgments

Our thanks go to C. Godin who contributed so much to the development and content of this module, and to the integration within the AMAPmod software.

Thanks to N. Dones and B. Adam to the development of the Viewer.

# Contents

| 1        | How             | ow to build 3D scenes?                               |  |  |  |  |
|----------|-----------------|------------------------------------------------------|--|--|--|--|
|          | 1.1             | Scene representation model                           |  |  |  |  |
|          |                 | 1.1.1 Scene Graphs basics                            |  |  |  |  |
|          |                 | 1.1.2 Multiscale Scene Graphs                        |  |  |  |  |
|          | 1.2             | GEOM modelling language                              |  |  |  |  |
|          |                 | 1.2.1 Scene objects                                  |  |  |  |  |
|          |                 | 1.2.2 GEOM objects                                   |  |  |  |  |
|          |                 | 1.2.2.1 Primitives                                   |  |  |  |  |
|          |                 | 1.2.2.2 Transformed                                  |  |  |  |  |
|          |                 | 1.2.2.3 Group                                        |  |  |  |  |
|          |                 | 1.2.3 APP objects                                    |  |  |  |  |
|          |                 | 1.2.4 SHAPE objects                                  |  |  |  |  |
|          | 1.3             | GEOM's coordinate system                             |  |  |  |  |
|          |                 |                                                      |  |  |  |  |
| <b>2</b> | $\mathbf{File}$ | formats reference 19                                 |  |  |  |  |
|          | 2.1             | GEOM's file syntax                                   |  |  |  |  |
|          |                 | 2.1.1 Writing scene objects                          |  |  |  |  |
|          |                 | 2.1.2 Sharing objects                                |  |  |  |  |
|          |                 | 2.1.3 Miscellaneous                                  |  |  |  |  |
|          |                 | 2.1.3.1 Adding comments                              |  |  |  |  |
|          |                 | 2.1.3.2 Including files                              |  |  |  |  |
|          | 2.2             | MTG syntax                                           |  |  |  |  |
|          | 2.3             | Dressing File Syntax                                 |  |  |  |  |
|          | 2.4             | Plot Arguments                                       |  |  |  |  |
|          | C               |                                                      |  |  |  |  |
| 3        |                 | de objects reference         25           AmapSymbol |  |  |  |  |
|          | 3.1             | - v                                                  |  |  |  |  |
|          | 3.2             | AsymmetricHull                                       |  |  |  |  |
|          | 3.3             | AxisRotated                                          |  |  |  |  |
|          | 3.4             | BezierCurve                                          |  |  |  |  |
|          | 3.5             | BezierCurve2D                                        |  |  |  |  |
|          | 3.6             | BezierPatch                                          |  |  |  |  |
|          | 3.7             | Box                                                  |  |  |  |  |
|          | 3.8             | Cone                                                 |  |  |  |  |
|          | 3.9             | Cylinder                                             |  |  |  |  |
|          |                 | Disc                                                 |  |  |  |  |
|          |                 | ElevationGrid                                        |  |  |  |  |
|          |                 | EulerRotated                                         |  |  |  |  |
|          |                 | ExtrudedHull                                         |  |  |  |  |
|          |                 | Extrusion                                            |  |  |  |  |
|          |                 | FaceSet                                              |  |  |  |  |
|          | 3 16            | Frustum 45                                           |  |  |  |  |

4 CONTENTS

| 3.17 Group                          |      |
|-------------------------------------|------|
| 3.18 Iterated Function System (IFS) | . 48 |
| 3.19 Material                       | . 50 |
| 3.20 MonoSpectral                   | . 52 |
| 3.21 MultiSpectral                  | . 52 |
| 3.22 NurbsCurve                     | . 53 |
| 3.23 NurbsCurve2D                   | . 54 |
| 3.24 NurbsPatch                     | . 55 |
| 3.25 Oriented                       | . 58 |
| 3.26 Paraboloid                     | . 59 |
| 3.27 PointSet                       | . 59 |
| 3.28 Polyline                       |      |
| 3.29 Polyline2D                     |      |
| 3.30 QuadSet                        |      |
| 3.31 Revolution                     |      |
| 3.32 Scaled                         |      |
| 3.33 Shape                          |      |
| 3.34 Sphere                         |      |
| 3.35 Swung                          |      |
| 3.36 Tapered                        |      |
| 3.37 Translated                     |      |
| 3.38 TriangleSet                    | . 73 |

# List of Figures

| 1.1  | A Scene Graph                                                       | 0 |
|------|---------------------------------------------------------------------|---|
| 1.2  | A Multiscale Scene Graph                                            | 1 |
| 1.3  | GEOM file objects and associated scene graphs                       | 1 |
| 1.4  | Scene Object hierarchy                                              | 2 |
| 1.5  | Geometry hierarchy                                                  | 2 |
| 1.6  | A parametric curve                                                  | 4 |
| 1.7  | A polygon mesh representing an apple                                | 4 |
| 1.8  | Clockwise and counter-clockwise (CCW) orientation                   | 5 |
| 1.9  | A cylinder subdivided into slices                                   | 5 |
| 1.10 | Appearance hierarchy                                                | 6 |
| 1.11 | (a) GEOM's Coordinate System (b) VRML, PovRay Coordinates System 1' | 7 |
|      |                                                                     |   |
| 2.1  | The leaf object                                                     |   |
| 2.2  | The a_petal object 2                                                |   |
| 2.3  | The flower object                                                   | 2 |
|      |                                                                     | _ |
| 3.1  | The AmapSymbol object                                               |   |
| 3.2  | The AsymmetricHull object                                           |   |
| 3.3  | Geometry and Parameters of the AsymmetricHull                       |   |
| 3.4  | The AxisRotated object                                              |   |
| 3.5  | The BezierCurve object                                              |   |
| 3.6  | The BezierCurve2D object                                            |   |
| 3.7  | The BezierSurface object                                            |   |
| 3.8  | The Box object                                                      |   |
| 3.9  | The Cone object                                                     |   |
|      | The Cylinder object                                                 |   |
|      | The Disc object                                                     | 8 |
|      | The ElevationGrid object                                            |   |
| 3.13 | The EulerRotated object                                             |   |
|      | The ExtrudedHull object                                             |   |
|      | The Extrusion object                                                |   |
|      | The FaceSet object                                                  |   |
| 3.17 | The Frustum object                                                  |   |
| 3.18 | The Group object                                                    | 8 |
| 3.19 | The IFS object                                                      | 0 |
|      | The NurbsCurve object                                               | 4 |
| 3.21 | The NurbsCurve2D object                                             | 5 |
|      | The NurbsPatch object                                               | 7 |
| 3.23 | The Oriented object                                                 | 8 |
|      | The Paraboloid object                                               | 0 |
|      | The PointSet object                                                 | 0 |
|      | The Polyline object 6                                               | 1 |

6 LIST OF FIGURES

| 3.27 | The Polyline2D object  |
|------|------------------------|
| 3.28 | The QuadSet object     |
| 3.29 | The Revolution object  |
| 3.30 | The Scaled object      |
| 3.31 | The Sphere object      |
| 3.32 | The Swung object       |
| 3.33 | The Tapered object     |
| 3.34 | The Translated object  |
| 3.35 | The Triangleset object |

# List of Tables

|     | Primitives        |    |
|-----|-------------------|----|
| 2.1 | Basic field types | 19 |

8 LIST OF TABLES

# Chapter 1

# How to build 3D scenes?

The GEOM module allows the description of a scene in the 3D space, by adding geometrical and appearance features to a MTG.

The first section of this chapter introduces the formal model adopted to represent a scene.

The second section presents the language used to describe geometrical and appearance features.

### 1.1 Scene representation model

The scene representation model is based on both the concept of *Multiscale Tree Graph* (MTG) and on the concept of *Scene Graphs*.

The objectives of this section are to review some basics about scene graphs and to present how MTG are related to such graphs.

#### 1.1.1 Scene Graphs basics

One of the most commonly-used method to represent a 3D scene is to use a *Directed Acyclic Graph* [?], whose nodes hold the information about the elements that make up the scene. Directed means that the parent-child relationship is one-way, Acyclic means that the graph can't contain any loops, i.e. child can't be one of its own ancestor. As child nodes may have more than one parent, this enables to share nodes within the graph. Such graphs are called *Scene Graphs* [?, ?]. Figure 1.1 shows a simple scene graph.

Nodes within a scene graph, or scene objects, are refined into two categories:

- 1. Grouping objects, which collect one or more objects into a graph. They generally correspond to an operation used in order to build more complex objects such as geometric transformations, unions...
- 2. Leaf objects, which contain their own parameters and do not contain other objects. They generally correspond to basic models such as geometric primitives, colors...

The hierarchy of the scene graph allows a natural partitioning of the elements within the space. That is especially important in computer graphics for optimization purposes. It leads to efficient implementation of algorithms such as rendering, picking, searching, collision detection and so forth.

#### 1.1.2 Multiscale Scene Graphs

In the AMAPmod software, 3D scenes are represented using the concept of scene graphs. The core of the scene graph is given by a MTG. To each vertex within the MTG is attached additional

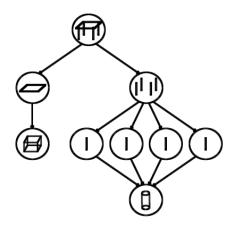

Figure 1.1: A Scene Graph.

Each foot of the table is represented using a cylinder node which is located and oriented in space using transformation nodes. In the same way the table top is represented using a scaled and located box node.

features concerning its geometry and its material. These features are also represented by the mean of scene graphs specified using the GEOM modelling language.

Combining GEOM scene objects with a MTG forms a Multiscale Scene Graph.

Such structure allows to model a scene at different level of representation. Effectively, at a given scale, the MTG is represented by a tree graph whose vertices may point to GEOM scene graphs. In that case, this tree graph is a model of a scene graph as introduced in the previous section and it represent the scene at the specified scale.

Here's an example of such a formal representation. Supposing the following MTG modelling a flower (F) composed of a petiole (S) and four petals (P):

/F1 ^/S1 +P1 +P2 +P3 +P4

To each entity is attached a formal scene graph representing its geometries: FG, SG,  $P_1G$ ,  $P_2G$ ,  $P_3G$  and  $P_4G$ . The resulting multiscale scene graph is illustrated figure 1.2.

The scene graph at the global scale appears in dot line, while the scene graph at the second scale appears in solid line.

# 1.2 GEOM modelling language

GEOM modelling language (GML) is a powerful tool for describing the required features, i.e the geometry and the appearance (i.e.: material), to represent elements in the 3D space. As introduced in the previous section, GEOM collects these features into scene graphs.

This section overviews main features of the GEOM modelling language. It first introduces basics about GEOM files needed to describe scene objects and the way objects are specified within

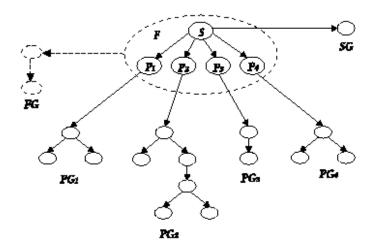

Figure 1.2: A Multiscale Scene Graph

these files. Then semantic of various scene objects types is presented. For a better understanding, scene objects are divided into three families: GEOM objects which are used to describe geometrical features, APP objects which are used to represent appearance features, and SHAPE objects used to combine the GEOM objects with the APP objects and identify them.

#### 1.2.1 Scene objects

Scene objects are externally specified by the mean of ASCII files. GML introduces two different types of file: geom file which are used to specify GEOM objects, and app files which are used to specify APP objects. Each of these files consists of a list of description of scene objects. According to their semantic, these objects may be leaf objects or grouping objects. Therefore, a GEOM description file may be considered as a catalog of scene graphs representing a more or less complex object as illustrated figure 1.3.

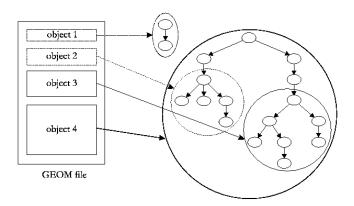

Figure 1.3: GEOM file objects and associated scene graphs.

Each objects are specified by its class, an optional label and finally the fields description.

• The class specifies the type of the object, such as Box, Cylinder, FaceSet, Material, Shape... Subsequent sections introduce the semantic of various classes of objects available

within GML.

- The label specifies a symbolic name which allows to identify the object. This key is required when describing an object at the root. Elsewhere it is optional. Naming is useful when it is needed to share the object within different objects declaration. Moreover, this label is used as the key which allows to bind the vertices within a MTG to the scene objects.
- The fields description specifies the parameters and their associated data held by the object.

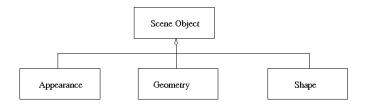

Figure 1.4: Scene Object hierarchy

#### 1.2.2 GEOM objects

3D geometric objects are represented using GEOM objects. Three families of GEOM objects have to be considered: *Primitives, Transformed* and *Group*.

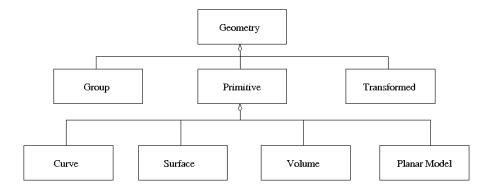

Figure 1.5: Geometry hierarchy

#### 1.2.2.1 Primitives

Primitives correspond to a common 3D geometric models. Actually, twenty six primitives are provided (see table 1.1).

Primitives are described in their own local coordinate system, known as local reference system.

Among these classes of objects, four categories are distinguished:

- Points are represented using the object PointSet. are explicitly specified by giving their coordinates in the 3D space.
- Curves are represented by:

#### Primitives

AmapSymbol

AsymmetricHull

BezierCurve

BezierCurve2D

BezierPatch

Box

Cone

Cylinder

 $\operatorname{Disc}$ 

 ${\bf Elevation Grid}$ 

 ${\bf Extruded Hull}$ 

Extrusion

 ${\bf FaceSet}$ 

Frustum

NurbsCurve

 ${\bf NurbsCurve2D}$ 

 ${\bf NurbsPatch}$ 

Paraboloid

 ${\bf PointSet}$ 

Polyline

 ${\bf Polyline 2D}$ 

 ${\bf QuadSet}$ 

Revolution

Sphere

Swung TriangleSet

Table 1.1: Primitives.

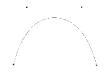

Figure 1.6: A parametric curve.

- 1. Parametric curves. A parametric curve is a mathematical expression of a curve defined by few parameters such as the control points. It is a convenient method to fit a curve by passing through a given set of points as illustrated figure 1.6.
- 2. *Polyline*. A Polyline is a sequence of connected segments, representing a linear approximation of a general parametric curve.

**Note:** Curves are often used to generate surfaces or to represents the *skeleton* of an object. The skeleton of a geometric object generally corresponds to the medial axis of this object.

- Surfaces are represented by:
  - 1. Parametric surfaces or Patches. In the same way as the parametric curves, they provide a convenient method to fit a smooth surface by specifying only the control points. The ElevationGrid is a particular case of such surfaces and is mainly used for terrain modelling.
  - 2. Surfaces of revolution (SOR). A surface of revolution is constructed by rotating one or a set of 2D curves around the z-axis.
  - 3. *Polygon meshes*. A mesh is a collection of connected polygons, known as *faces*, defining an object in the 3D space (see figure 1.7).

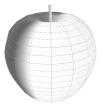

Figure 1.7: A polygon mesh representing an apple.

There are several rules to follow when building a polygonal mesh. Within a mesh, each faces must be planar, convex and have the same orientation. The orientation is specified by the order the vertices are described: *clockwise* or *counter-clockwise*. The orientation defines the normal to the polygon. The normal to a surface is important as it is used when lighting the scene (see figure 1.8).

- Volumes describe a surface or a set of planes bounding a closed volume. There are generally represented by:
  - 1. Surfaces of type of Mesh or SOR with the special attribute *solid* set to true. This means that the surface is closed.
  - 2. Hulls. A Hull represent a 3D envelop. These geometric representation derive from tree crown models used in ecology modelling [?].
- Planar Model describes 2D geometric objects. By default, there are placed on xy plane.

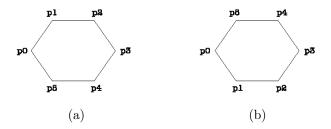

Figure 1.8: Clockwise and counter-clockwise (CCW) orientation.

- (a) The normal is backward oriented. (b) the normal is frontward oriented.
- 1. Curves with Polyline2D, BezierCurve2D and NurbsCurve2D
- 2. Surfaces with Disc.

Note: Some of these models required to be discretized before they can be drawn as most of the graphics hardwares are able to draw very simple primitives such as points, segments, triangles, quadrilaterals or polygons. GML provides a convenient way to allow the user to control this process by adding specific fields to the object definitions. It is important to keep in mind that the simpler the discretization is, the quicker the object is rendered. Figure 1.9 illustrates a cylinder rendered with two different level of subdivisions.

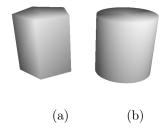

Figure 1.9: A cylinder subdivided into slices.

(a) 5 slices are used to represent the cylinder. (b) The same cylinder drowned with 64 slices.

#### 1.2.2.2 Transformed

The transformed classes allows you to specify the position, the orientation and the shape of a GEOM object in 3D space. It binds a *transformation* to a GEOM object in order to create a new object. A transformation changes an object from its local coordinate system to the global coordinate system known as the *global coordinate space*.

If a Transformed geometry contains another Transformed geometry, they are said to be *nested* and their settings have a cumulative effect. Consequently you need to take care about the order of transformation.

In total, seven Transformed are provided (table 1.2).

As a Transformed contains another GEOM objects, the resulting object is a graph. The root node correspond to the transformed object.

If a Transformed object contains another Transformed object, they are said to be *nested* and their settings have a cumulative effect. Consequently the order of transformation has to be considered carefully.

| Transformed                    |  |  |  |  |
|--------------------------------|--|--|--|--|
| AxisRotated                    |  |  |  |  |
| EulerRotated                   |  |  |  |  |
| IFS (Iterated Function System) |  |  |  |  |
| Oriented                       |  |  |  |  |
| Scaled                         |  |  |  |  |
| Tapered                        |  |  |  |  |
| Translated                     |  |  |  |  |

Table 1.2: Transformed.

#### 1.2.2.3 Group

A Group allows to combine a collection of GEOM objects in order to build more complex objects. It may contain Transformed objects, Primitives and Groups. As the same manner as for the Transformed objects, the result correspond to a graph of objects, whose root is the created object.

#### 1.2.3 APP objects

Appearance objects are represented using APP objects. Two families of APP objects have to be considered: *Colors* and *Physical models*.

- Colors
- Physical models

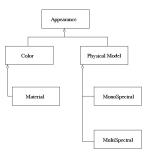

Figure 1.10: Appearance hierarchy

#### 1.2.4 SHAPE objects

At the first level of the GEOM Scene Graph, the objects are of type SHAPE and associate a 3D geometric object with an appearance. Technically, it associates a GEOM object with an APP object.

There is two way to instantiate the shape objects. The first one is, in AMAPmod, to link a geometry and an appearance with an entity. AMAPmod will create automatically a shape and associate it to the entity. The second way is to describe them in GML, generally in the GEOM file. When reading GEOM file, the viewer will display only the shape objects. If no shape is defined, it will take all GEOM object and create shapes with a default appearance.

# 1.3 GEOM's coordinate system

To have an intuitive use of the library for representing plant architecture, the coordinate system use the z-coordinate to define the height of geometric shapes. Some traduction on other standard

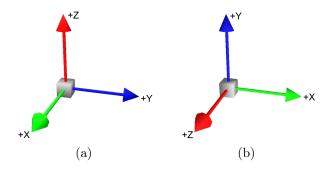

Figure 1.11: (a) GEOM's Coordinate System (b) VRML, PovRay Coordinates System

geometric format of the GEOM objects are available like PovRay and VRML in the module. Theses formats use other coordinate systems. The traduction transform the shapes into the local coordinate system.

# Chapter 2

# File formats reference

### 2.1 GEOM's file syntax

The following section outlines the syntax for the geom and app ASCII file format.

#### 2.1.1 Writing scene objects

Whatever the type of the objects are, the syntax follows the same writing rules. An object is written with the following structure:

- 1. The type of the object. Each word within the type name begins with an uppercase letter.
- 2. A name for the object. This label is required when describing a root object, and is optional in the other cases. As mentioned as above, naming is useful when you wish to refer to the object later in the file. Names can not begin with a digit  $(\theta-9)$  and can contain only alphabetical characters (a-z A-Z), digits  $(\theta-9)$  and the underscore (\_). Types of objects and fields name are reserved keywords and cannot be used for naming.
- 3. Fields within the object if any. A Field appears as a pair consisting of a name and a certain type of value (see table 2.1). Fields description is enclosed in braces ({ }) and fields can

| Type                                                                         | Description                                                                              |  |  |
|------------------------------------------------------------------------------|------------------------------------------------------------------------------------------|--|--|
| Boolean                                                                      | A boolean value : True or False                                                          |  |  |
| Color3                                                                       | It consists of 3 integer numbers. It must appears within '<' '>': <160, 160,             |  |  |
|                                                                              | 160>. Numbers domain is 0 to 255. For Grey Level, a Color3 can be instanti-              |  |  |
|                                                                              | ated with a single integer number i.e. $160$ correspond to $Color 3 < 160, 160, 160 >$ . |  |  |
| Index A list of integer numbers. All numbers must be positives and must be e |                                                                                          |  |  |
|                                                                              | by '[', ']' : [1,2,5,3,6,1]                                                              |  |  |
| Integer                                                                      | An integer number: 5                                                                     |  |  |
| Real                                                                         | A floating point number: 1.2                                                             |  |  |
| String                                                                       | A sequence of characters. It must appears within double quotes: "string"                 |  |  |
| Vector d                                                                     | According the dimension $d$ , it consists of 2,3 or 4 floating point numbers. It         |  |  |
|                                                                              | must appears within '<' '>': <1.0,2.3>                                                   |  |  |
| Appearance                                                                   | An Appearance description or a reference to an Appearance.                               |  |  |
| Geometry                                                                     | A Geom description or a reference to a Geom                                              |  |  |

Table 2.1: Basic field types.

be specified in any order. There are 2 types of fields: mandatory fields and optional fields.

Unspecified optional fields are set to their default values. A field is written with the following elements:

- (a) The name of the field. Each words within the field name begins with an uppercase letter.
- (b) The value(s) of the field. According to the field, it can be:
  - a single value;
  - an expression that can be enclosed by parenthesis ( ) .
  - an array of values. It is expressed as a series of single values separated by commas and enclosed in square brackets [ ].
  - a matrix of values. It is expressed as a series of arrays separated by commas and enclosed in square brackets [ ].

This example creates a leaf (see figure 2.1) using the BezierPatch primitive:

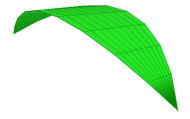

Figure 2.1: The leaf object.

For convenience, some fields can be defined as expression. Some classical arithmetic operators have been defined on basic type. For example, +,-,\*,/ can be used on Integer and Real. So a Real can be defined as a mathematical expression composed of Real, and Integer as a mathematical expression of Integer.

```
RealField ((3.6-1.2)*(1.7-0.3))/2 # RealField will be equal to 1.2 IntegerField 5 / 2 # IntegerField will be equal to 2
```

Some other operators are defined on Vector d:

```
Vectord + Vectord
Vectord - Vectord
Vectord * Real
Vectord / Real
```

And finally, a string can be defined as a concatenation of string using the operator +:

```
StringField "a"+"b"+"c"
```

All the expressions defined in a GEOM file are interpreted at the parsing time.

#### 2.1.2 Sharing objects

Using multiple instance of an object is often used when it is needed to reuse objects definitions. Instead of repeating an object's description, it is possible to refer to it by just naming it. Shared instancing allows to save time and space when writing GEOM files.

Here's an example of how to use the object a\_leaf in order to create a petal (see figure 2.2):

```
Scaled a_petal {
    Scale <0.5,0.8,0.2>
    Geometry leaf
}
```

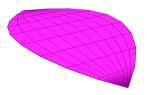

Figure 2.2: The a\_petal object.

In the following example the a\_petal object is used to create a more complex object representing a flower, illustrated figure 2.3. The flower is composed of five petals. Each petal is represented by the petal object which is rotated about the z-axis.

```
Group flower {
    GeometryList [
       a_petal,
                          # the first petal
       AxisRotated {
                          # the second petal
           Axis <0,0,1>
           Angle 72
           Geometry a_petal
       },
       AxisRotated {
                          # the third petal
           Axis <0,0,1>
           Angle 144
           Geometry a_petal
       },
       AxisRotated {
                          # the fourth petal
           Axis <0.0.1>
           Angle 216
           Geometry a_petal
```

```
},
AxisRotated { # the fifth petal
          Axis <0,0,1>
          Angle 288
          Geometry a_petal
}
```

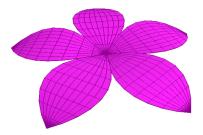

Figure 2.3: The flower object.

#### 2.1.3 Miscellaneous

#### 2.1.3.1 Adding comments

Extra white space created by spaces, tabs and new lines is ignored. Comments serve as an aid to the user. There are two comments delimiters.

• The sharp sign # serves to delimit a single-line comment. It can be placed anywhere on a line and everything to the right of the delimiter on this line is treated as a comment and consequently is ignored.

```
# This is an example of a single line comment
```

• The pair (#,#) serves to delimit a block comment. Every character that falls between the (# and the #) is part of a comment. A comment pair can be placed anywhere. A tab, space, or new-line is permitted and can span multiple lines. For example:

```
(#
This is an example of a block comment
#)
```

#### 2.1.3.2 Including files

The directive :include allows to include other files of same types. It is useful when user-defined objects have to be reused.

# 2.2 MTG syntax

Geometry and material features are linked to a MTG using the two feature types: GEOMETRY and APPEARANCE. When defining such a feature, it is needed to specify the name of the GEOM

file containing the objects that can be attached to the vertices. To the GEOMETRY feature must correspond a geom file, and to the APPEARANCE feature must correspond a app file.

This binding allows to attach to each entities the desired scene object by just writing its label on the same line as the entity and of course within the corresponding feature column.

Heres is an example of a coding file.

```
CODE: FORM-A
CLASSES:
SYMBOL
          SCALE DECOMPOSITION INDEXATION DEFINITION
$
          0
                  FREE
                                  FREE
                                             IMPLICIT
F
          1
                  FREE
                                  FREE
                                             EXPLICIT
S
          2
                  FREE
                                  FREE
                                             EXPLICIT
Ρ
                  FREE
          2
                                  FREE
                                             EXPLICIT
DESCRIPTION:
LEFT
       RIGHT
              RELTYPE MAX
F
       F
S
       P
                        ?
Р
       Ρ
                        ?
FEATURES:
NAME TYPE
Geom GEOMETRY my_flower.geom
App APPEARANCE flower.app
MTG:
TOPO
              Geom
                                App
/F1
^/S1
              my_petiole
                                dark_green
    +P1
              a_petal
                        lila
    +P2
              my_second_petal
                               lila
    +P3
             my_third_petal
                                lila
    +P4
             my_fourth_petal
                               lila
    +P5
             my_fifth_petal
                                lila
```

# 2.3 Dressing File Syntax

The MTG entities can be extend with GEOM and APP object defined in the Dressing File and linked with an AML function. In the Dressing file, you must define the geom file and the app file. Here is an example of dressing file:

```
Geometry = my_flower.geom
Appearance = flower.app
```

# 2.4 Plot Arguments

The function Plot has two new optionals arguments Geometry (Function) and Appearance (Function) which allow to pass functions which define the geometry and the appearance of each entities.

Her is an example of AML code based on the same MTG without the Geom and App features :

```
AML>
AML> mtg = MTG("flower.mtg")
<MTG> : vtxnb=8, edgenb=5, levelnb=2, featurenb=12, bytesize=1493
AML> drf = DressingData("flower.drf")
<DRESSING_DATA> : Dressing data read from file 'flower.drf'.
```

```
AML> pf = PlantFrame(0,Scale->2,DressingData->drf)
<PLANTFRAME> : Standard PlantFrame
AML> petal(_x) = Switch ((Index(_x) Mod 5)) \
AML> Case 0 : fifth_petal \
AML> Case 1 : a_petal \
AML> Case 2 : second_petal \
AML> Case 3 : third_petal \
AML> Case 4 : fourth_petal \
AML> Default : Undef
<FUNC> : Function
AML> geom_func(_x) = If (Class(_x)=='S') Then my_petiole Else petal(_x)
<FUNC> : Function
AML> appe_func(_x) = If(Class(_x)=='S') Then "dark_green" Else "lila"
<FUNC> : Function
AML> plot(pf, Appearance->appe_func, Geometry->geom_func)
```

# Chapter 3

# Scene objects reference

The following chapter lists all GEOM and APP objects in alphabetical order.

Each object description begins with a general explanation. Then each field composing the object are listed within a table, as well as its name, its type, its default values (if any) and a brief comment explaining its role.

# 3.1 AmapSymbol

#### Class

Geometry - Primitive - Surface/Volume - Mesh

#### Description

The  $\mathbf{AmapSymbol}$  describes an object of class of Mesh stored in the SMB file format of the Amap software. This is provided for ascendant compatibility.

#### Fields description

| Name     | Type    | Defaults | Description                                                                                                    |
|----------|---------|----------|----------------------------------------------------------------------------------------------------|
| FileName | String  | None     | Specifies the name of the SMB file to bind to the symbol. It must contain the full path and .smb extension if needed. The corresponding file must exist. |
| Solid    | Boolean | False    | Specifies whether the symbol represents a closed surface.                                                                                                |

```
# An example of AmapSymbol Object
AmapSymbol enpomf {
    FileName "/usr/local/AMAPmod/databases/SMBFiles/enpomf.smb"
}
```

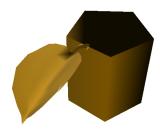

Figure 3.1: The AmapSymbol object.

### 3.2 AsymmetricHull

#### Class

Geometry - Primitive - Volume - Hull

#### Description

An **Asymmetric Hull** describes an object of class of Mesh defined by 6 morphological points (see figure 3.3). This is an implementation of the asymmetric crowns introduced by Cescatti in [?] and Koop in [?]. The two first morphological points are the bottom and top points of the hull. The four other points are used to defined the peripheral line of the hull  $(P_1, P_2, P_3, P_4)$  on figure 3.3). The two first points are located along the x-axis  $(P_1, P_2)$  and the two other along the y-axis  $(P_3, P_4)$ . Finally, the shape coefficients are versatile index which describe the curvature of the hull above and below the peripheral line.

#### Fields description

| Name        | Type    | Defaults   | Description                                               |
|-------------|---------|------------|-----------------------------------------------------------|
| PosXRadius  | Real    | 0.5        | The Positive X Radius. y-coordinate of the first mor-     |
|             |         |            | phological point $(P_1)$ .                                |
| PosXHeight  | Real    | 0          | The Positive X Height. z-coordinate of the first mor-     |
|             |         |            | phological point $(P_1)$ .                                |
| NegXRadius  | Real    | 0.5        | The Negative X Radius. y-coordinate of the second mor-    |
|             |         |            | phological point $(P_2)$ .                                |
| NegXHeight  | Real    | 0          | The Negative X Height. z-coordinate of the second mor-    |
|             |         |            | phological point $(P_2)$ .                                |
| PosYRadius  | Real    | 0.5        | The Positive Y Radius. x-coordinate of the third mor-     |
|             |         |            | phological point $(P_3)$ .                                |
| PosYHeight  | Real    | 0          | The Positive Y Height. z-coordinate of the third mor-     |
|             |         |            | phological point $(P_3)$ .                                |
| NegYRadius  | Real    | 0.5        | The Negative Y Radius. x-coordinate of the fourth mor-    |
|             |         |            | phological point $(P_4)$ .                                |
| NegYHeight  | Real    | 0          | The Negative Y Height. z-coordinate of the fourth mor-    |
|             |         |            | phological point $(P_4)$ .                                |
| Bottom      | Vector3 | <0,0,-0.5> | The bottom point of the hull.                             |
| Top         | Vector3 | <0,0,0.5>  | The top point of the hull.                                |
| BottomShape | Real    | 2          | The bottom shape factor.                                  |
| TopShape    | Real    | 2          | The top shape factor.                                     |
| Slices      | Integer | 4          | Specifies the number of subdivisions around the z-axis    |
|             |         |            | when discretizing the hull. It must be strictly positive. |
| Stacks      | Integer | 4          | Specifies the number of subdivisions along the z-axis     |
|             |         |            | when discretizing the hull. It must be strictly positive. |

```
# A cyprus crown represented by an asymmetric hull
AsymmetricHull cyprus {
    PosXRadius 2 PosYRadius 2 NegXRadius 2 NegYRadius 2.5
    PosXHeight 1 PosYHeight 1 NegXHeight 1.5 NegYHeight 1.2
    Top <0,0.5,8> Bottom <0.5,0,0> TopShape 1.5 BottomShape 2
    Slices 5 Stacks 10
}
```

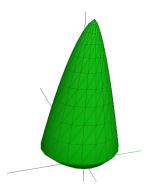

Figure 3.2: The AsymmetricHull object.

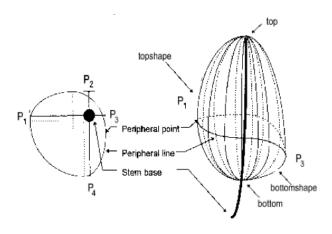

Figure 3.3: Geometry and Parameters of the Asymmetric Hull

#### 3.3 AxisRotated

Class

Geometry - Transformed

### Description

The **AxisRotated** describes an object to which it has been applied a rotation of a specified angle about a specified axis. The rotation is given by the matrix:

$$M = \begin{bmatrix} (1-c)x^2 + c & txy - sz & (1-c)xy + sy \\ (1-c)xy + sz & (1-c)y^2 + c & (1-c)yz - sx \\ (1-c)xz - sy & (1-c)yz + sx & (1-c)z^2 + c \end{bmatrix},$$

where  $s=sin(angle),\,c=cos(angle),\,x$  the x coordinate of axis, y the y coordinate and z the z coordinate.

3.3. AXISROTATED 29

# Fields description

| Name     | Type     | Defaults | Description                                                 |
|----------|----------|----------|-------------------------------------------------------------|
| Axis     | Vector3  | <0,0,1>  | Specifies the axis of the rotation.                         |
| Angle    | Real     | 0        | Specifies the angle of the rotation. It must be in degrees. |
| Geometry | Geometry | None     | Specifies the GEOM object which is affected by the rota-    |
|          |          |          | tion.                                                       |

```
# A AxisRotated Cylinder of 45 degrees about the x-axis
Cylinder cylinder {
    Height 8 Radius 1 Slices 16
}
AxisRotated axisrotated {
    Axis <1,0,0> Angle 45 Geometry cylinder
}
```

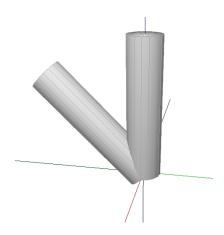

Figure 3.4: The AxisRotated object.

#### 3.4 BezierCurve

#### Class

Geometry - Primitive - Curve

#### Description

The  $\mathbf{BezierCurve}$  describes rational and non rational Bezier curves defined from the parametric equation

$$C(u) = \sum_{i=0}^{n} B_{i,n}(u)P_i \qquad 0 \le u \le 1$$

where n is called the degree of the curve, the  $B_{i,n}(u)$  the classical n-th degree Bernstein polynomials and the geometric coefficients  $P_i$  the control points. For more information on this object, you could read [?].

#### Fields description

| Name          | Type       | Defaults | Description                                                |
|---------------|------------|----------|------------------------------------------------------------|
| Degree        | Integer    | Computed | Specifies the degree of the curve. If not defined, This    |
|               |            |          | field is computed from the number of control points - 1.   |
|               |            |          | In the other case, a verification of the value's coherence |
|               |            |          | is made.                                                   |
| CtrlPointList | Vector d[] | None     | Specifies the control points of the curve. It could be     |
|               |            |          | points in 3 or 4 dimensions. With 4D control points,       |
|               |            |          | the curve is a Rational Bezier Curve.                      |
| Stride        | Integer    | 30       | Specifies the number of point to computed when dis-        |
|               |            |          | cretizing the curve.                                       |

```
# A bezier curve of degree 4
BezierCurve a_beziercurve {
CtrlPointList [ <0,0,0>, <4,-4,4>, <8,8,8>, <-12,12,12>, <-16,-16,16> ]
}
```

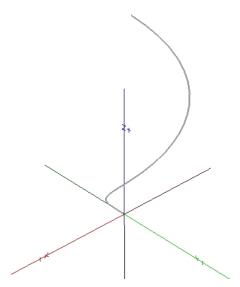

Figure 3.5: The BezierCurve object.

# 3.5 BezierCurve2D

#### Class

Geometry - Primitive - Planar Model - Planar Curve

#### Description

The BezierCurve2D describes 2D rational and non rational Bezier curves.

#### Fields description

| Name          | Type       | Defaults | Description                                                |
|---------------|------------|----------|------------------------------------------------------------|
| Degree        | Integer    | Computed | Specifies the degree of the curve. If not defined, This    |
|               |            |          | field is computed from the number of control points - 1.   |
|               |            |          | In the other case, a verification of the value's coherence |
|               |            |          | is made.                                                   |
| CtrlPointList | Vector d[] | None     | Specifies the control points of the curve. It could be     |
|               |            |          | points in 2 or 3 dimensions. With 3D control points,       |
|               |            |          | the curve is a Rational Bezier Curve 2D.                   |
| Stride        | Integer    | 30       | Specifies the number of point to computed when dis-        |
|               |            |          | cretizing the curve.                                       |

```
# A bezier curve of degree 3
BezierCurve2D a_beziercurve {
    CtrlPointList [ <-4,-4>, <-2,4>, <2,-4>, <4,4> ]
}
```

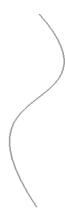

Figure 3.6: The BezierCurve2D object.

# 3.6 BezierPatch

Class

Geometry - Primitive - Surface - Patch

### Description

The **BezierPatch** describes rational and non rational Bezier surface defined from the parametric equation

$$S(u, v) = \sum_{i=0}^{n} \sum_{j=0}^{m} B_{i,p}(u)B_{j,q}(v)P_{i,j}$$

which is a bivariate equation where n and m are called the degrees of the surface, the  $B_{i,p}(u)B_{j,q}(v)$  is the product of classical univariate p-th and q-th degrees Bernstein polynomials and the geometric coefficients  $P_{i,j}$  a bidirectional net of control points. For more information on this object, you could read [?].

3.6. BEZIERPATCH 33

# Fields description

| Name            | Type        | Defaults | Description                                                                                                    |
|-----------------|-------------|----------|----------------------------------------------------------------------------------------------------|
| UDegree         | Integer     | Computed | Specifies the degree of the surface. If not defined, This field is computed from the number of control points in the rows of the net -1. In the other case, a verification of the value's coherence is made.     |
| VDegree         | Integer     | Computed | Specifies the degree of the surface. If not defined, This field is computed from the number of control points in the columns of the net - 1. In the other case, a verification of the value's coherence is made. |
| CtrlPointMatrix | Vectord[][] | None     | Specifies the control points net of the surface. It could be points in 3 or 4 dimensions. With 4D control points, the surface is a Rational Bezier Surface.                                                      |
| UStride         | Integer     | 30       | Specifies the number of points in the first direction to compute when discretizing the surface.                                                                                                    |
| VStride         | Integer     | 30       | Specifies the number of points in the second direction to compute when discretizing the surface.                                                                                                    |

```
(#
    A bezier patch
#)

BezierPatch a_bezierpatch {
    CtrlPointMatrix [
        [ <5,0,2>, <5,2,3>, <5,4,0> ],
        [ <1,0,3>, <1,2,3>, <1,4,2> ],
        [ <-1,0,3>, <-1,2,3>, <-1,4,1> ],
        [ <-5,0,3>, <-5,2,4>, <-5,4,2> ]
    ]
}
```

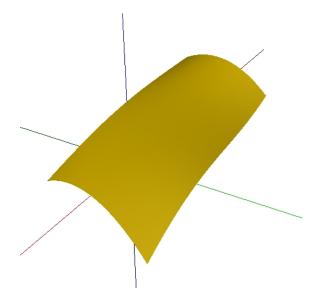

Figure 3.7: The BezierSurface object.

#### 3.7 Box

#### Class

Geometry - Primitive - Volume - Mesh

# Description

The **Box** describes a rectangular axis-aligned box centered at (0,0,0) and whose extension along the x, y and z-axis is specified with a 3D vector.

# Fields description

| Name | Type    | Defaults   | Description                                                                                               |
|------|---------|------------|----------------------------------------------------------------------------------------------------|
| Size | Vector3 | <.5,.5,.5> | Specifies the x, y and z extents of the box's width, depth and height. Each coordinates must be positive. |

```
# A Box
Box box {
    Size <2,1,6>
}
```

3.8. CONE

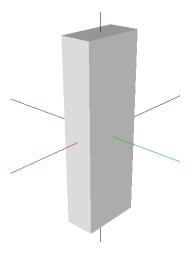

Figure 3.8: The Box object.

#### 3.8 Cone

#### Class

 ${\bf Geometry - Primitive - Surface/Volume - SOR}$ 

# Description

The Cone describes a cone whose base lies into the x-y plane and central axis is the z-axis.

# Fields description

| Name   | Type    | Defaults | Description                                                     |
|--------|---------|----------|-----------------------------------------------------------------|
| Radius | Real    | 0.5      | Specifies the radius of the cone. It must be strictly positive. |
| Height | Real    | 1        | Specifies the height of the cone. It must be strictly positive. |
| Solid  | Boolean | True     | Specifies whether the bottom side is visible.                   |
| Slices | Integer | 8        | Specifies the number of subdivisions around the z-axis when     |
|        |         |          | discretizing the cone.                                          |

```
# A Cone
Cone cone {
    Radius 8
    Height 6
    Solid True
    Slices 32
}
```

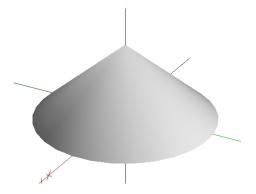

Figure 3.9: The Cone object.

# 3.9 Cylinder

## Class

 ${\bf Geometry - Primitive - Surface/Volume - SOR}$ 

## Description

The Cylinder describes a cylinder whose base lies into the x-y plane and central axis is the z-axis.

## Fields description

| Name   | Type    | Defaults | Description                                                 |
|--------|---------|----------|-------------------------------------------------------------|
| Radius | Real    | 0.5      | Specifies the radius of the cylinder. It must be strictly   |
|        |         |          | positive.                                                   |
| Height | Real    | 1        | Specifies the height of the cylinder. It must be strictly   |
|        |         |          | positive.                                                   |
| Solid  | Boolean | True     | Specifies whether the bottom and top sides are visible.     |
| Slices | Integer | 8        | Specifies the number of subdivisions around the z-axis when |
|        |         |          | discretizing the cylinder.                                  |

```
# A Cylinder
Cylinder cylinder {
    Radius 5
    Height 8
    Solid True
    Slices 64
}
```

3.10. DISC 37

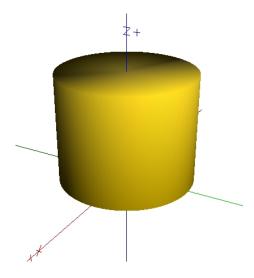

Figure 3.10: The Cylinder object.

## 3.10 Disc

## Class

Geometry - Primitive - Planar Model - Planar Surface

## Description

The **Disc** represents a disc centered at (0,0,0) and lying into the x-y plane.

## Fields description

| Name   | Type    | Defaults | Description                                                                           |
|--------|---------|----------|---------------------------------------------------------------------------------------|
| Radius | Real    | 0.5      | Specifies the radius of the disc. It must be strictly positive.                       |
| Slices | Integer | 8        | Specifies the number of subdivisions around the $z$ -axis when discretizing the disc. |

```
# A Disc
Disc disc {
    Radius 4
    Slices 16
}
```

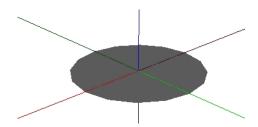

Figure 3.11: The Disc object.

## 3.11 ElevationGrid

#### Class

Geometry - Primitive - Surface - Patch

## Description

The **ElevationGrid** describes a regular grid of a specified number of rows and columns and the elevation on each points of that grid. Heights are described row-major order (along the x-axis first), left to right and top to bottom.

It is mainly used for terrain modelling.

## Fields description

| Name         | Type     | Defaults | Description                                                  |
|--------------|----------|----------|--------------------------------------------------------------|
| HeightMatrix | Real[][] | None     | specify the elevation associated to each points of the grid. |
|              |          |          | Each arrays must contain exactly the same number of values   |
|              |          |          | and must contain at leat two values.                         |
| XSpacing     | Real     | 1        | Specifies the distance between two consecutive points in the |
|              |          |          | x-direction. It must be strictly positive.                   |
| YSpacing     | Real     | 1        | Specifies the distance between two consecutive points in the |
|              |          |          | y-direction. It must be strictly positive.                   |

```
# A digital terrain represented with an ElevationGrid.
ElevationGrid elevation_grid {
    HeightMatrix [
        [0.0, 1.5, 2.0, 1.5],
        [0.5, 1.8, 2.2, 1.7],
        [0.8, 2.2, 2.8, 2.2],
        [1.2, 2.6, 3.2, 2.8],
        [1.0, 2.4, 2.5, 2.1],
        [0.8, 1.8, 2.0, 1.6]
    ]
    XSpacing 5
    YSpacing 5
}
```

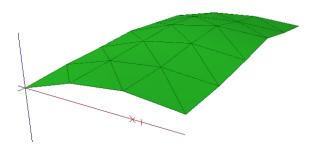

Figure 3.12: The ElevationGrid object.

## 3.12 EulerRotated

### Class

 ${\bf Geometry \, - \, Transformed}$ 

## Description

The **EulerRotated** describes an object to which it has been applied a composition of rotations by roll about the x-axis, by elevation about the rotated y-axis and by azimuth about the rotated z-axis. The equivalent rotation is given by the matrix:

```
M = \begin{bmatrix} ca*ce & ca*se*sr - sa*cr & ca*se*cr + sa*sr \\ sa*ce & ca*cr + sa*se*sr & sa*se*cr - ca*sr \\ -se & ce*sr & ce*cr \end{bmatrix}, where cr = cos(roll), sr = sin(roll), ce = cos(elevation), se = sin(elevation), ca = cos(azimuth) and sa = sin(azimuth).
```

### Fields description

| Name      | Type     | Defaults | Description                                               |
|-----------|----------|----------|-----------------------------------------------------------|
| Azimuth   | Real     | 0        | Specifies the angle of the rotation about the $z$ -axis.  |
| Elevation | Real     | 0        | Specifies the angle of rotation about the rotated y-axis. |
| Roll      | Real     | 0        | Specifies the angle of rotation about the rotated x-axis. |
| Geometry  | Geometry | None     | Specifies the GEOM object which is affected by the rota-  |
|           |          |          | tion.                                                     |

```
# A EulerRotated Box
Box box {
    Size <2,0.2,4>
}
EulerRotated axisrotated {
    Azimuth 45
    Elevation 0
    Roll 60
    Geometry box
```

}

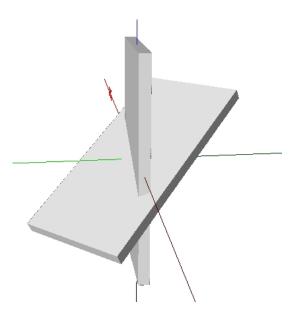

Figure 3.13: The  ${\tt EulerRotated}$  object

## 3.13 ExtrudedHull

## Class

Geometry - Primitive - Volume - Hull

## Description

The **Extruded Hull** describes an object of class of *Hull* extruded by a vertical and an horizontal profiles. For more information on this model, see Birnbaum Thesis [?].

## Fields description

| Name       | Type    | Defaults | Description                                                  |
|------------|---------|----------|--------------------------------------------------------------|
| Vertical   | Planar  | None     | Specifies the vertical profile of the hull. There must be at |
|            | Curve   |          | least one point.                                             |
| Horizontal | Planar  | None     | Specifies the horizontal profile of the hull. There must be  |
|            | Curve   |          | at least one point.                                          |
| CCW        | Boolean | True     | Indicates whether each polygon's points are listed in coun-  |
|            |         |          | terclockwise (True) or clockwise (False) order when viewed   |
|            |         |          | from the front.                                              |

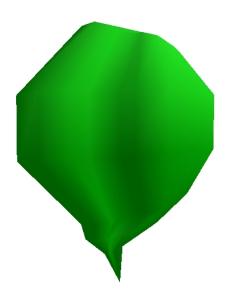

Figure 3.14: The ExtrudedHull object.

## 3.14 Extrusion

## Class

 ${\bf Geometry - Surface/Volume}$ 

## Description

The **Extrusion** differs from straight Cylinder in that a space curve may act as the central axis and the cross section may vary in size or shape. Because of this variability, the Extrusion can represent a wide variety of forms. This model is one type of *swept surface*. For more information on this model, see Bloomenthal Thesis [?].

## Fields description

| Name         | Type      | Defaults | Description                                                  |
|--------------|-----------|----------|--------------------------------------------------------------|
| CrossSection | Curve2D   | None     | The Cross Section of the Extrusion.                          |
| Axis         | Curve     | None     | The Axis of the Extrusion.                                   |
| Scale        | Vector2[] | [<1,1>]  | The scaling factors for 2D scaling transformation. The cross |
|              |           |          | Section is scaled using theses factors                       |
| Orientation  | Real[]    | [0]      | The orientation angles for 2D orientation transforma-        |
|              |           |          | tion. The cross Section is oriented using thoses angles      |
| KnotList     | Real[]    | [0,1]    | We consider the scaling function to be linear between two    |
|              |           |          | knots. Must have the same size than Scale                    |
| CCW          | Boolean   | True     | Indicates whether cross section's points are listed in coun- |
|              |           |          | terclockwise (True) or clockwise (False) order when viewed   |
|              |           |          | from the front.                                              |
| Solid        | Boolean   | False    | Specifies whether the bottom and top sides are visible.      |

## Example

# Definition of the Cross Section.

3.14. EXTRUSION 43

```
BezierCurve2D _crossSection {
    CtrlPointList [ <-2,0>, <-2,-2>, <2,-2>,
                    <2,2>, <-2,2>, <-2,0>]
    Stride 10
}
# Definition of the axis
BezierCurve _axis {
    CtrlPointList [ <0,0,0>, <3,3,3>, <0,0,6>,
                    <-3,-3,9>, <0,0,12> ]
    Stride 10
}
# The Extrusion
Extrusion an_extrusion {
    Axis _axis
    CrossSection _crossSection
    Scale [ <5,5>,<2,2>,<0.2,0.2> ]
    KnotList [ 0, 0.2,1 ]
}
```

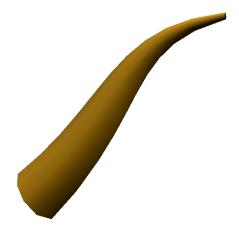

Figure 3.15: The Extrusion object.

## 3.15 FaceSet

#### Class

Geometry - Primitive - Surface/Volume - Mesh

## Description

A FaceSet describes a surface formed by connected faces. Polygons are specified using indices into a list of vertices located at the specified coordinates.

## Fields description

| Name      | Type        | Defaults | Description                                                     |
|-----------|-------------|----------|-----------------------------------------------------------------|
| PointList | Vector3[]   | None     | Specifies the coordinates of the constructing points.           |
| IndexList | Integer[][] | None     | Specifies the faces, each specified as a series of indices into |
|           |             |          | the list of points. Be sure that the indices are not out of     |
|           |             |          | range and each series must contain at least 3 elements.         |
| CCW       | Boolean     | True     | Indicates whether each polygon's points are listed in coun-     |
|           |             |          | terclockwise (True) or clockwise (False) order when viewed      |
|           |             |          | from the front.                                                 |
| Solid     | Boolean     | False    | Specifies whether this mesh represent a closed surface.         |
| Skeleton  | Geometry    | Null     | Specifies the skeleton of this mesh. It must be a GEOM          |
|           |             |          | object of type of Polyline.                                     |

```
FaceSet my_faceset {
    PointList [ <2.5,0,0>, <2.5,0,4.5>, <1.25,2.16506,0>,
        <1.25,2.16506,4.5>, <-1.25,2.16506,0>, <-1.25,2.16506,4.5>,
        <-2.5,0,0>, <-2.5,0,4.5>, <-1.25,-2.16506,0>,
        <-1.25, -2.16506, 4.5>, <1.25, -2.16506, 0>, <1.25, -2.16506, 4.5>,
        <0,0,-1.5>, <0,0,6> ]
    IndexList [ [0,2,3,1], [1,3,13], [0,12,2],
        [2,4,5,3], [3,5,13], [2,12,4],
        [4,6,7,5], [5,7,13], [4,12,6],
        [6,8,9,7], [7,9,13], [6,12,8],
        [8,10,11,9], [9,11,13], [8,12,10],
        [10,0,1,11], [11,1,13], [10,12,0]
    ] Solid True Skeleton Polyline {
        PointList [ <0,0,0>, <0,0,4.5> ]
    }
}
```

3.16. FRUSTUM 45

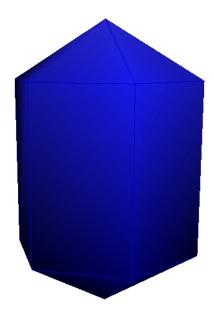

Figure 3.16: The FaceSet object.

## 3.16 Frustum

## Class

 ${\bf Geometry - Primitive - Surface/Volume - SOR}$ 

## Description

The **Frustum** describes a cone frustum whose base lies into the x-y plane and central axis is the z-axis. The ratio between the top radius and the base radius is defined by a taper rate such as:  $t = \frac{r_{top}}{r_{base}}$ , where t denotes the taper rate,  $r_{top}$  the top radius and  $r_{base}$  the base radius.

## Fields description

| Name   | Type    | Defaults | Description                                                  |
|--------|---------|----------|--------------------------------------------------------------|
| Radius | Real    | 0.5      | Specifies the radius of the frustum. It must be strictly     |
|        |         |          | positive.                                                    |
| Height | Real    | 1        | Specifies the height of the frustum It must be strictly pos- |
|        |         |          | itive.                                                       |
| Taper  | Real    | 0        | Specifies the rate of taper. It must be positive.            |
| Solid  | Boolean | True     | Specifies whether the bottom and top sides are visible.      |
| Slices | Integer | 8        | Specifies the number of subdivisions around the z-axis when  |
|        |         |          | discretizing the frustum.                                    |

```
# An empty cone frustum
Frustum frustum {
    Radius 4
    Height 8
```

```
Taper 0.25
Slices 64
Solid False # empty
}
```

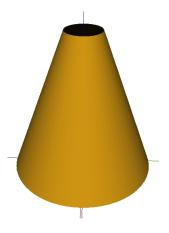

Figure 3.17: The Frustum object.

3.17. GROUP 47

## 3.17 Group

### Class

Geometry - Group

## Description

A **Group** combines a list of GEOM objects in order to build a more complex object.

## Fields description

| Name         | Type       | Defaults | Description                                             |
|--------------|------------|----------|---------------------------------------------------------|
| GeometryList | Geometry[] | None     | Specifies the list of Geoms which are to be grouped.    |
| Skeleton     | Geometry   | Null     | Specifies the skeleton of this group. It must be a GEOM |
|              |            |          | object of type of Polyline.                             |

```
(#
   A conifer represented by a Group. The trunk is represented using a
   Cylinder, and the crown is represented using a Translated Cone.
#)
Group group {
    GeometryList [
        Cylinder { # the trunk
           Height 3
           Radius 0.8
           Slices 32
        },
        Translated { # the crown
           Translation <0,0,3>
           Geometry Cone {
             Radius 3
             Height 7
             Solid True
             Slices 32
           }
        }
    ]
}
```

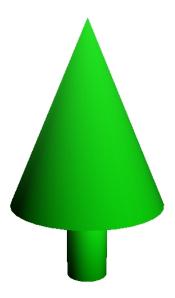

Figure 3.18: The Group object.

# 3.18 Iterated Function System (IFS)

## Class

Geometry - Transformed

## Description

The **IFS** describes an object to which it has been applied iteratively a set of affine transformations. It is a method for generating fractals and the complexity is exponential with regard to numbers of iterations. The function is computed in the following way:

Given a set of affine transformations  $T_1, T_2, ..., T_n$ .

Then 
$$F = T_1 \bigcup T_2 \bigcup ... \bigcup T_n$$
.

We iterate the process depth time, then  $IFS = F^{depth} = F \circ F \circ ... \circ F$ .

## Fields description

| Name               | Type               | Defaults | Description                                    |
|--------------------|--------------------|----------|------------------------------------------------|
| Depth              | Integer            | 1        | Specifies the number of iterations. It must be |
|                    |                    |          | positive.                                      |
| TransformationList | : Transformation[] | None     | Specifies the list of affine transformations   |
|                    |                    |          | which are to be applied at each iteration.     |
| Geometry           | Geometry           | None     | Specifies the GEOM object which is affected    |
|                    |                    |          | by the IFS.                                    |

## Fields description of a transformation

| Name        | Type     | Defaults | Description                                                                                                    |
|-------------|----------|----------|----------------------------------------------------------------------------------------------------|
| Translation | Vector3  | <0,0,0>  | Specifies translation vector.                                                                                                    |
| Scale       | Vector3  | <1,1,1>  | Specifies the scaling factors along the x-axis, the y-axis and the z-axis. Each of the coordinates must be different from 0.                   |
| Rotation    | Rotation | Identity | Specifies the ortho-normal transformation: EulerRotation (see EulerRotated), AxisRotation (see AxisRotated) or BaseOrientation (see Oriented). |

```
(#
   The Spiersinki pyramide
Tapered pyramid {
    BaseRadius 1.0
    TopRadius 0
    Primitive Box {
        Size <1.0, 1.0, 1.0>
    }
}
IFS _ifs {
    Depth 5
    Geometry pyramid
    TransfoList [
        Transfo {
           Translation <0,0,0.5>
           Scale <1/2,1/2,1/2>
        },
        Transfo {
           Translation <.5,.5,-0.5>
           Scale <1/2,1/2,1/2>
        },
        Transfo {
           Translation <-0.5,0.5,-0.5>
           Scale <1/2,1/2,1/2>
        },
        Transfo {
           Translation <0.5,-0.5,-0.5>
           Scale <1/2,1/2,1/2>
        },
        Transfo {
           Translation <-0.5,-0.5,-0.5>
           Scale <1/2,1/2,1/2>
        }
    ]
}
```

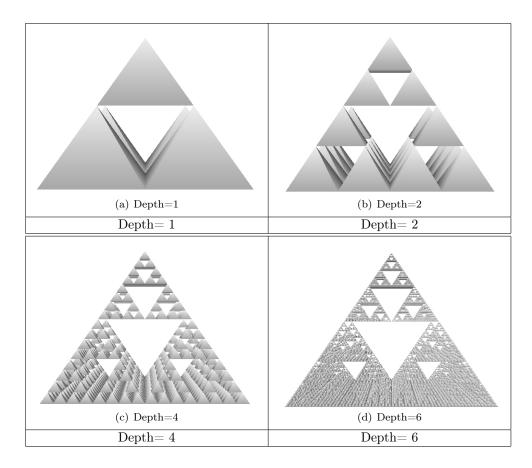

Figure 3.19: The IFS object.

## 3.19 Material

Class

Appearance - Color

## Description

A **Material** defined the Geometry material properties. The fields in the Material object determine the way light reflect off an object to create color.

3.19. MATERIAL 51

## Fields description

| Name         | Type   | Defaults      | Description                                             |
|--------------|--------|---------------|---------------------------------------------------------|
| Ambient      | Color3 | <160,160,160> | Specifies how much ambient light the surface must       |
|              |        |               | reflect. Depending on the ambient light, this field     |
|              |        |               | define the color of the object.                         |
| Diffuse      | Real   | 1.0           | Specifies the diffuse color, which reflects all light   |
|              |        |               | sources depending on the angle of the surface with      |
|              |        |               | respect to the light source. The more directly the      |
|              |        |               | surface faces the light, the more diffuse light is re-  |
|              |        |               | flected. The diffuse color is computed as Ambient *     |
|              |        |               | Diffuse and must be a valid Color 3.                    |
| Specular     | Color3 | <0,0,0>       | Specifies the color of an object 's highlights.         |
| Emission     | Color3 | <0,0,0>       | Specifies the light produced by a glowing object.       |
|              |        |               | Emissive color is useful for displaying radiosity-based |
|              |        |               | models (where the light energy of the scene is com-     |
|              |        |               | puted explicitly).                                      |
| Shininess    | Real   | 0             | degree of shininess of an object, ranging from 0.0 for  |
|              |        |               | a diffuse surface with no shininess to 1.0 for a highly |
|              |        |               | polished surface.                                       |
| Transparency | Real   | 0             | degree of transparency of an object, ranging from       |
|              |        |               | 0.0 for a completely opaque surface to 1.0 for a com-   |
|              |        |               | pletely clear surface.                                  |

## Example

```
# Some materials
Material RED7 {
    Ambient <224,0,0>
}
Material RED {
    Ambient Red
}
```

## Color3 Constants Values

```
Black = <0,0,0>
White = <255,255,255>
Red = <255,0,0>
Green = <0,255,0>
Blue = <0,0,255>
Cyan = <0,255,255>
Magenta = <255,0,255>
Yellow = <255,255,0>
```

### **Default Material**

The default material used if none is specified :

```
Material Default {
    Ambient <160,160,160> Diffuse 1.0 Specular <0,0,0> Shininess 0
    Transparency 0
}
```

# 3.20 MonoSpectral

Class

Appearance - Physical Model

## Description

## Fields description

| Name          | Type | Defaults | Description          |
|---------------|------|----------|----------------------|
| Reflectance   | Real | 0.8      | Must be in $[0,1]$ . |
| Transmittance | Real | 0.0      | Must be in $[0,1]$ . |

## Example

# 3.21 MultiSpectral

Class

Appearance - Physical Model

## Description

## Fields description

| Name          | Type   | Defaults | Description                  |
|---------------|--------|----------|------------------------------|
| Reflectance   | Real[] | None     | Each value must be in [0,1]. |
| Transmittance | Real[] | None     | Each value must be in [0,1]. |
| Filter        | Index3 | [1,1,1]  |                              |

3.22. NURBSCURVE 53

## 3.22 NurbsCurve

#### Class

Geometry - Primitive - Curve

### Description

The  $\mathbf{NurbsCurve}$  describes rational and non rational B-Spline curves defined from the parametric equation

$$C(u) = \sum_{i=0}^{n} R_{i,p}(u)P_i \qquad a \le u \le b$$

where p is called the degree of the curve, the  $R_{i,p}(u)$  a p-th degree rational basis functions define on a clamped knot vector  $U = \{\underbrace{a,...,a}_{p+1},...,u_{p+1},...,u_{n-p-1},\underbrace{b,...,b}_{p+1}\}$  and the geometric coefficients  $P_i$  the control points. For more information on this object, you could read [?].

## Fields description

| Name          | Type       | Defaults      | Description                                                                                                    |
|---------------|------------|---------------|----------------------------------------------------------------------------------------------------|
| Degree        | Integer    | 3 or Computed | Specifies the degree of the curve. If not specified and if the KnotList isn't defined too, the degree value is assign to 3. If KnotList specified, the degree value is assign to the number of knots - the number of control points -1.                                                                                                  |
| CtrlPointList | Vector d[] | None          | Specifies the control points of the curve. It could be points in 3 or 4 dimensions. With 4D control points, the curve is a Rational B-Spline Curve.                                                                                                    |
| KnotList      | Real[]     | Computed      | Specifies the knot value of the curve. If not defined, This field take the value of an adapted clamped uniform vector and the curve is a Uniform B-Spline Curve. The KnotList must be clamped and increasing. If specified and if the degree is specified, the number of knot must be equal to the number of control points + degree +1. |
| Stride        | Integer    | 50            | Specifies the number of point to compute when discretizing the curve.                                                                                                    |

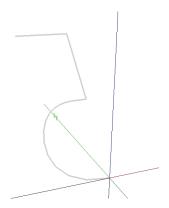

Figure 3.20: The NurbsCurve object.

## 3.23 NurbsCurve2D

## Class

Geometry - Primitive - Planar Model - Planar Curve

## Description

The NurbsCurve2D describes 2D rational and non rational B-Spline curves.

## Fields description

| Name          | Type       | Defaults      | Description                                                                                                    |
|---------------|------------|---------------|----------------------------------------------------------------------------------------------------|
| Degree        | Integer    | 3 or Computed | Specifies the degree of the curve. If not specified and if the KnotList isn't defined too, the degree value is assign to 3. If KnotList specified, the degree value is assign to the number of knots - the number of control points -1.                                                                                                  |
| CtrlPointList | Vector d[] | None          | Specifies the control points of the curve. It could be points in 2 or 3 dimensions. With 3D control points, the curve is a 2D Rational B-Spline Curve.                                                                                                    |
| KnotList      | Real[]     | Computed      | Specifies the knot value of the curve. If not defined, This field take the value of an adapted clamped uniform vector and the curve is a Uniform B-Spline Curve. The KnotList must be clamped and increasing. If specified and if the degree is specified, the number of knot must be equal to the number of control points + degree +1. |
| Stride        | Integer    | 50            | Specifies the number of point to compute when discretizing the curve.                                                                                                    |

## Example

# A 2D uniform B-Spline Curve of degree 15
NurbsCurve2D spade {

3.24. NURBSPATCH 55

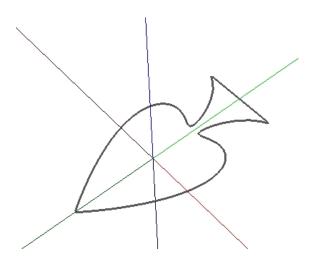

Figure 3.21: The NurbsCurve2D object.

## 3.24 NurbsPatch

#### Class

Geometry - Primitive - Surface - Patch

## Description

The **NurbsPatch** describes rational and non rational B-Spline surface defined from the parametric equation

$$S(u,v) = \sum_{i=0}^{n} \sum_{j=0}^{m} R_{i,p}(u)R_{j,q}(v)P_{i,j}$$

which is a bivariate equation where p and q are called the degrees of the surface, the  $R_{i,p}(u)R_{j,q}(v)$  is the product of univariate p-th and q-th degrees rational basis functions, defined on  $U=\{\underbrace{a,...,a}_{p+1},...,u_{n-p-1},\underbrace{b,...,b}_{p+1}\}$  and  $V=\{\underbrace{c,...,c}_{q+1},v_{q+1},...,v_{m-q-1},\underbrace{d,...,d}_{q+1}\}$ , and the geometric coefficients  $P_{i,j}$  a bidirectional net of control points. For more information on this object, you could read [?].

## Fields description

| Name            | Type       | Defaults      | Description                                                                                                    |
|-----------------|------------|---------------|----------------------------------------------------------------------------------------------------|
| UDegree         | Integer    | 3 or Computed | Specifies the degree of the surface in the first direction. If not specified and if the UKnotList isn't defined too, the udegree value is assign to 3. If UKnotList specified, the udegree value is assign to the number of knots of UKnotList - the number of control points in a row - 1.                                         |
| VDegree         | Integer    | 3 or Computed | Specifies the degree of the surface in the second direction. If not specified and if the VKnotList isn't defined too, the vdegree value is assign to 3. If VKnotList specified, the vdegree value is assign to the number of knots of VKnotList - the number of control points in a column - 1.                                     |
| CtrlPointMatrix | Vector d[] | None          | Specifies the control points net of the curve. It could be points in 3 or 4 dimensions. With 4D control points, the curve is a Rational B-Spline Surface.                                                                                                    |
| UKnotList       | Real[]     | Computed      | Specifies the knot value of the surface in the first direction. If not defined, This field take the value of an adapted clamped uniform vector. The UKnotList must be clamped and increasing. If specified and if the udegree is specified, the number of knot must be equal to the number of control points in a row + udegree +1. |
| VKnotList       | Real[]     | Computed      | Specifies the knot value of the surface. If not defined, This field take the value of an adapted clamped uniform vector. The VKnotList must be clamped and increasing. If specified and if the vdegree is specified, the number of knot must be equal to the number of control points in a column + vdegree +1.                     |
| UStride         | Integer    | 50            | Specifies the number of point to compute when discretizing the curve in the first direction.                                                                                                    |
| VStride         | Integer    | 50            | Specifies the number of point to compute when discretizing the curve in the second direction.                                                                                                    |

```
# A uniform B-Spline Patch of degree 3
NurbsPatch a_nurbspatch {
    CtrlPointMatrix [

        [ <5,-3,2,1>, <5,-1,2,1>, <5,0,-2,1>, <5,2,-2,1>, <5,3,0,1> ],
        [ <0,-3,2,1>, <0,-1,2,5>, <0,0,-2,5>, <0,2,-2,1>, <0,3,0,1> ],
        [ <-3,-3,4,1>, <-3,-1,4,5>, <-3,0,0,5>, <-3,1,0,1>, <-3,2,2,1> ],
        [ <-6,-3,4,1>, <-6,-1,4,1>, <-6,0,0,1>, <-6,1,0,1>, <-6,2,2,1> ],
        [ <-6,-3,6,1>, <-6,-1,6,1>, <-6,0,2,1>, <-6,1,2,1>, <-6,2,4,1> ] ]
}
```

3.24. NURBSPATCH 57

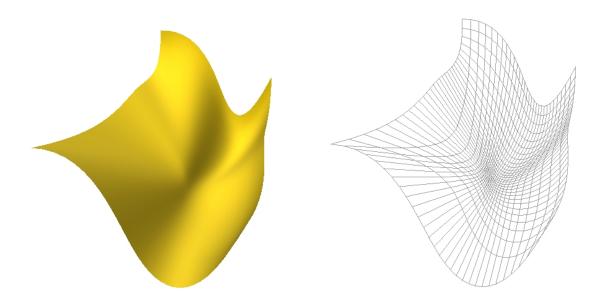

Figure 3.22: The NurbsPatch object.

## 3.25 Oriented

#### Class

Geometry - Transformed

## Description

The **Oriented** describes an object to which it has been applied a change of coordinate specified by an orthonormal basis. The basis is expressed by the matrix:

$$M = \left[ egin{array}{cccc} p_x & s_x & t_x \ p_y & s_y & t_y \ p_z & s_z & t_z \end{array} 
ight]$$

where  $(p_x, p_y, p_z)$  denotes the primary direction,  $(s_x, s_y, s_z)$  the secondary direction and  $(t_x, t_y, t_z)$  the ternary direction, which is given by:  $t = p \wedge s$ .

## Fields description

| Name      | Type     | Defaults | Description                                                                                                    |
|-----------|----------|----------|----------------------------------------------------------------------------------------------------|
| Primary   | Vector3  | <1,0,0>  | Specifies the primary direction. The vector will be automatically normalized if needed.                                                                                                    |
| Secondary | Vector3  | <0,1,0>  | Specifies the secondary direction. It must be orthogonal to the primary direction, that is, the dot product between those 2 vectors must be 0. The vector will be automatically normalized if needed. |
| Geometry  | Geometry | None     | Specifies the GEOM object which is affected by the change of basis.                                                                                                    |

```
# A cross represented by a Box and an Oriented Box
Box box {
    Size <10,0.5,0.5>
}
Oriented oriented {
    Primary <0,1,0> # the box is oriented along the y-axis
    Secondary <-1,0,0> Geometry box
}
```

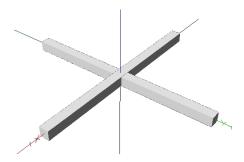

Figure 3.23: The Oriented object.

3.26. PARABOLOID 59

## 3.26 Paraboloid

#### Class

Geometry - Primitive - Surface/Volume - SOR

## Description

The **Paraboloid** describes a surface of revolution whose generatrix is given by the equation  $y = h - \left(\frac{x}{r}\right)^{\alpha}$ , where h denotes the height, r the radius and  $\alpha$  the shape factor. According the shape factor value the surface represents:

- a Neiloid if  $0 < \alpha < 1$
- a Cone if  $\alpha = 1$
- a Paraboloid if  $\alpha > 1$
- a Cylinder if  $\alpha \to +\infty$

## Fields description

| Name        | Type    | Defaults | Description                                                           |
|-------------|---------|----------|-----------------------------------------------------------------------|
| Radius      | Real    | 0.5      | Specifies the radius of the paraboloid. It must be strictly positive. |
| Height      | Real    | 1        | Specifies the height of the paraboloid. It must be strictly positive. |
| ShapeFactor | Real    | 0        | Specifies the concavity. It must be strictly positive.                |
| Solid       | Boolean | True     | Specifies whether the bottom and top sides are visible.               |
| Slices      | Integer | 8        | Specifies the number of subdivisions around the z-axis when dis-      |
|             |         |          | cretizing the paraboloid.                                             |
| Stacks      | Integer | 8        | Specifies the number of subdivisions along the z-axis when dis-       |
|             |         |          | cretizing the paraboloid.                                             |

## Example

```
# A neiloid represented by a Paraboloid
Paraboloid paraboloid {
   Radius 5 Height 8 ShapeFactor 0.6 Solid True Slices 25
   Stacks 25
}
```

## 3.27 PointSet

#### Class

 ${\bf Geometry \, - \, Primitive}$ 

### Description

The **PointSet** describes a set of points, each located at the specified coordinates.

### Fields description

| Name      | Type      | Defaults | Description                                                  |
|-----------|-----------|----------|--------------------------------------------------------------|
| PointList | Vector3[] | None     | Specifies the coordinates of the constructing points of this |
|           |           |          | point set. There must be at least one point.                 |

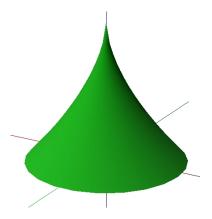

Figure 3.24: The Paraboloid object.

```
# Corners of a cube represented by a PointSet
PointSet point_set {
    PointList [ <5,-5,-5>, <-5,-5>, <-5,5>, <5,-5>,
    <5,-5,5>, <-5,-5>, <-5,5>, <5,5>]
}
```

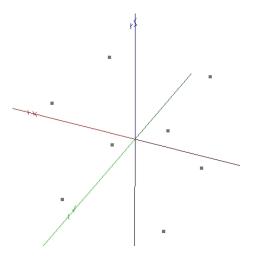

Figure 3.25: The PointSet object.

3.28. POLYLINE 61

# 3.28 Polyline

### Class

Geometry - Primitive - Curve

## Description

A **Polyline** describes a curve formed by connected segment located at specified coordinates.

## Fields description

| Name      | Type      | Defaults | Description                                                  |
|-----------|-----------|----------|--------------------------------------------------------------|
| PointList | Vector3[] | None     | Specifies the coordinates of the constructing points of this |
|           |           |          | polyline. There must be at least two points.                 |

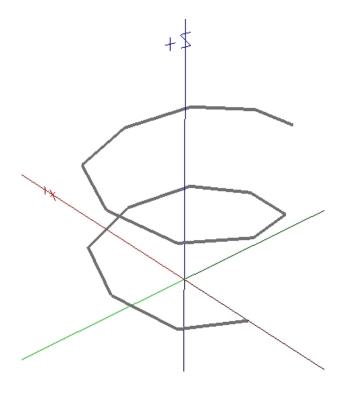

Figure 3.26: The Polyline object.

# 3.29 Polyline2D

### Class

Geometry - Primitive - Planar Model - Planar Curve

## Description

A  $\mathbf{Polyline2D}$  describes a planar curve formed by connected segment located at specified 2D coordinates.

## Fields description

| Name      | Type      | Defaults | Description                                                  |
|-----------|-----------|----------|--------------------------------------------------------------|
| PointList | Vector2[] | None     | Specifies the coordinates of the constructing points of this |
|           |           |          | polyline. There must be at least two points.                 |

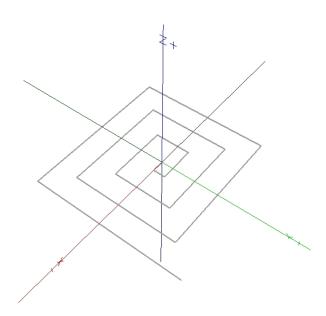

Figure 3.27: The Polyline2D object.

3.30. QUADSET 63

## 3.30 QuadSet

### Class

 ${\bf Geometry - Primitive - Surface/Volume - Mesh}$ 

## Description

A **QuadSet** describes a surface formed by quadrilaterals, four sided polygons. Quads are specified using indices into a list of vertices located at the specified coordinates.

## Fields description

| Name      | Type        | Defaults | Description                                                     |
|-----------|-------------|----------|-----------------------------------------------------------------|
| PointList | Vector3[]   | None     | Specifies the coordinates of the constructing points.           |
| IndexList | Integer[][] | None     | Specifies the faces, each specified as a series of indices into |
|           |             |          | the list of points. Be sure that the indices are not out of     |
|           |             |          | range and each series must contain at exactly four elements.    |
| CCW       | Boolean     | True     | Indicates whether each quadrilateral's points are listed in     |
|           |             |          | counterclockwise (True) or clockwise (False) order when         |
|           |             |          | viewed from the front.                                          |
| Solid     | Boolean     | False    | Specifies whether this mesh represent a closed surface.         |
| Skeleton  | Geometry    | Null     | Specifies the skeleton of this mesh. It must be a GEOM          |
|           |             |          | object of type of Polyline.                                     |

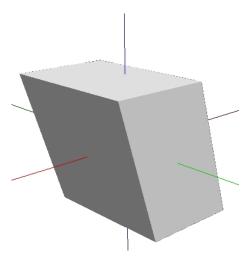

Figure 3.28: The QuadSet object.

## 3.31 Revolution

### Class

 ${\bf Geometry - Primitive - Surface/Volume - SOR}$ 

## Description

The **Revolution** primitive describes a general surface of revolution generated by the rotation of a planar curve about the z-axis.

The number of points within the generatrix curve determines the number of subdivisions along the z-axis when discretizing the object.

## Fields description

| Name      | Type      | Defaults | Description                                                 |
|-----------|-----------|----------|-------------------------------------------------------------|
| PointList | Vector2[] | None     | Specifies the coordinates of the 2D curve to be rotated.    |
| Slices    | Integer   | 8        | Specifies the number of subdivisions around the z-axis when |
|           |           |          | generating the solid.                                       |

3.32. SCALED 65

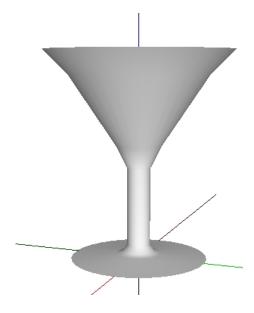

Figure 3.29: The Revolution object

## 3.32 Scaled

### Class

 ${\bf Geometry \, - \, Transformed}$ 

## Description

The **Scaled** describes an object to which it has been applied an anisotropic scale. The scaling transformation is given by the matrix:

$$M = \left[ \begin{array}{ccc} s_x & 0 & 0 \\ 0 & s_y & 0 \\ 0 & 0 & s_z \end{array} \right]$$

where  $(s_x, s_y, s_z)$  denotes the scaling factors along the x, y and z-axis.

## Fields description

| Name     | Type     | Defaults | Description                                                                                                    |
|----------|----------|----------|----------------------------------------------------------------------------------------------------|
| Scale    | Vector3  | <1,1,1>  | Specifies the scaling factors along the x-axis, the y-axis and the z-axis. Each of the coordinates must be different from 0. |
| Geometry | Geometry | None     | Specifies the GEOM object which is affected by the scale.                                                                    |

```
# A Scaled Cylinder along the x-axis and the z-axis
Cylinder cylinder {
    Height 5 Radius 2 Slices 16
}
Scaled scaled {
    Scale <3,1,2> Geometry cylinder
```

}

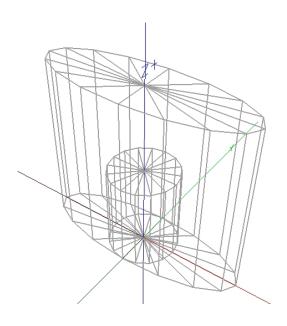

Figure 3.30: The Scaled object.

The original cylinder is bounded by the scaled cylinder.

3.33. SHAPE 67

# 3.33 Shape

Class

Shape

## Description

The  ${\bf Shape}$  object associate a geometric object with an appearance.

## Fields description

| Name       | Type       | Defaults         | Description                            |
|------------|------------|------------------|----------------------------------------|
| Geometry   | Geometry   | None             | Specifies the geometry of the shape.   |
| Appearance | Appearance | Default Material | Specifies the appearance of the shape. |

```
Shape {
    Geometry crown Appearance green
}
```

# 3.34 Sphere

## Class

Geometry - Primitive - Volume - SOR

## Description

The **Sphere** describes a sphere of a specified radius and centered at (0,0,0).

## Fields description

| Name   | Type    | Defaults | Description                                                   |
|--------|---------|----------|---------------------------------------------------------------|
| Radius | Real    | 0.5      | Specifies the radius of the sphere. It must be strictly posi- |
|        |         |          | tive.                                                         |
| Slices | Integer | 8        | Specifies the number of subdivisions around the z-axis when   |
|        |         |          | discretizing the sphere. It must be strictly positive.        |
| Stacks | Integer | 8        | Specifies the number of subdivisions along the z-axis when    |
|        |         |          | discretizing the sphere. It must be strictly positive.        |

```
# A Sphere with a low level of discretization around the z-axis
Sphere sphere {
    Radius 6
    Slices 4
    Stacks 32
}
```

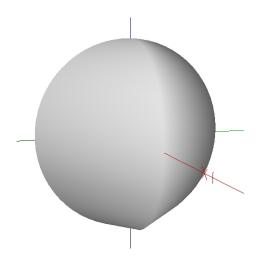

Figure 3.31: The Sphere object.

3.35. SWUNG 69

## 3.35 Swung

### Class

Geometry - Primitive - Volume - SOR

## Description

The Swung describes a surface of revolution passing by several 2D profiles along Z axis.

## Fields description

| Name        | Type       | Defaults | Description                                                   |
|-------------|------------|----------|---------------------------------------------------------------|
| ProfileList | Curve2D [] | None     | Sections of the surface of revolution.                        |
| AngleList   | Real []    | None     | The rotation angles used to locate each section.              |
| Degree      | Integer    | 3        | Specifies the degree of profile interpolation. It must be     |
|             |            |          | in [1,3]. If degree is equal to 1, the surface will be flat   |
|             |            |          | between each positioned profile. Otherwise, the surface will  |
|             |            |          | be smooth.                                                    |
| Slices      | Integer    | 8        | Specifies the number of subdivisions when discretizing the    |
|             |            |          | swung. It must be strictly positive.                          |
| Strides     | Integer    | 8        | Specifies the number of subdivisions of each profile. It must |
|             |            |          | be strictly positive.                                         |
| CCW         | Boolean    | True     | Indicates whether each polygon's points are listed in coun-   |
|             |            |          | terclockwise (True) or clockwise (False) order when viewed    |
|             |            |          | from the front.                                               |

```
# A crown represented by a swung
Polyline2D Tronc { PointList [<0,0>,<1,0>,<1,32>,<0,32>] }
BezierCurve2D f1 { CtrlPointList [ <0,30>, <20,20>, <20, 30>, <0,40> ] }
BezierCurve2D f2 { CtrlPointList [ <0,30>, <40,50>, <40, 60>, <0,40> ] }
Swung t1 {
    ProfileList [ Tronc ]
    AngleList [ 0 ]
    Slices 10
}
Swung t2 {
    ProfileList [ f1, f2, f1 ]
    AngleList [ 0, 180, 360 ]
    Slices 30
    Degree 3
    Stride 10
}
```

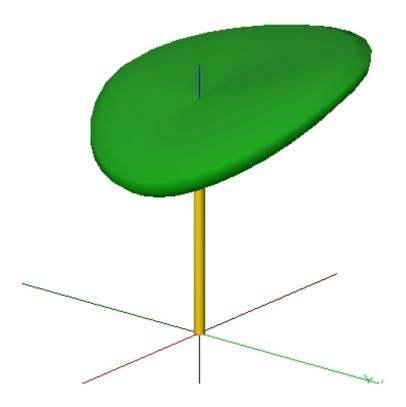

Figure 3.32: The Swung object.

## 3.36 Tapered

### Class

Geometry - Transformed

## Description

The **Tapered** describes an object to which it has been applied a Taper deformation. A Taper deforms an object in order to be able to bound the object within a cone frustum of a specified base radius and top radius.

For each point composing an object, a Taper scale the polar coordinates according the z-coordinate. The amplitude of the scale is given by the radii.

## Fields description

| Name       | Type     | Defaults | Description                                               |
|------------|----------|----------|-----------------------------------------------------------|
| BaseRadius | Real     | 1        | Specifies the base radius of the cone frustum.            |
| TopRadius  | Real     | 1        | Specifies the top radius of the cone frustum.             |
| Primitive  | Geometry | None     | Specifies the GEOM object which is affected by the taper. |
|            |          |          | It must be a GEOM object of type of Primitive.            |

## Example

# A pyramid represented by a Tapered Box

3.36. TAPERED 71

```
Tapered tapered {
    BaseRadius 2.0
    TopRadius 0.5
    Primitive Box {
        Size <4,4,4>
    }
}
```

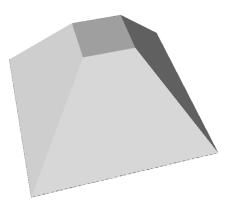

Figure 3.33: The Tapered object.

# 3.37 Translated

### Class

Geometry - Transformed

## Description

A **Translated** describes an object to which it has been applied a translation of a specified vector. The translation is given by the homogeneous matrix:

$$M = \begin{bmatrix} 1 & 0 & 0 & t_x \\ 0 & 1 & 0 & t_y \\ 0 & 0 & 1 & t_z \\ 0 & 0 & 0 & 1 \end{bmatrix},$$

where  $(t_x, t_y, t_z)$  denotes the translation vector.

## Fields description

| Name        | Type     | Defaults | Description                                                     |
|-------------|----------|----------|-----------------------------------------------------------------|
| Translation | Vector3  | <0,0,0>  | Specifies translation vector.                                   |
| Geometry    | Geometry | None     | Specifies the GEOM object which is affected by the translation. |

```
# A Translated Cylinder along the y-axis
Cylinder cylinder {
    Height 5
    Radius 2
    Slices 16
}
Translated translated {
    Translation <0,6,0>
    Geometry cylinder
}
```

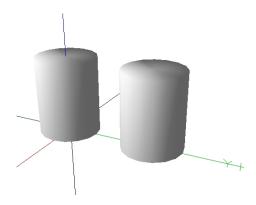

Figure 3.34: The Translated object.

3.38. TRIANGLESET 73

## 3.38 TriangleSet

#### Class

Geometry - Primitive - Surface/Volume - Mesh

## Description

A **TriangleSet** describes a surface formed by triangles, three sided polygons. Triangles are specified using indices into a list of vertices located at the specified coordinates.

## Fields description

| Name      | Type        | Defaults | Description                                                     |
|-----------|-------------|----------|-----------------------------------------------------------------|
| PointList | Vector3[]   | None     | Specifies the coordinates of the constructing points.           |
| IndexList | Integer[][] | None     | Specifies the faces, each specified as a series of indices into |
|           |             |          | the list of points. Be sure that the indices are not out of     |
|           |             |          | range and each series must contain exactly three elements.      |
| CCW       | Boolean     | True     | Indicates whether each triangle's points are listed in coun-    |
|           |             |          | terclockwise (True) or clockwise (False) order when viewed      |
|           |             |          | from the front.                                                 |
| Solid     | Boolean     | False    | Specifies whether this mesh represent a closed surface.         |
| Skeleton  | Geometry    | Null     | Specifies the skeleton of this mesh. It must be a GEOM          |
|           |             |          | object of type of Polyline.                                     |

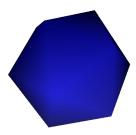

Figure 3.35: The Triangleset object.